## <<3dsMax/Lightscape/V>>

<<3dsMax/Lightscape/Vray >>

- 13 ISBN 9787115174598
- 10 ISBN 7115174598

出版时间:2008-3

页数:382

字数:974000

extended by PDF and the PDF

http://www.tushu007.com

# <<3ds Max/Lightscape/V>>

 $15$ 

VRay

3ds Max here are displayed by Lightscape AvRay

### <<3dsMax/Lightscape/V>>

 $1 \t1.1$   $2 \t1.2$  $2 \quad 1.3 \quad 4 \quad 1.31 \quad 4 \quad 1.32 \quad 4 \quad 1.33$ 4 2 7 2.1 AutoCAD 8 2.1.1 AutoCAD 8 2.1.2 AutoCAD 8 2.1.3 AutoCAD和3ds Max之间的数据交换 10 2.1.4 AutoCAD和Photoshop之间的数据交换 10 2.2 3ds Max 12 2.2.1 12 2.2.2 的解决方案 14 2.3 Lightscape渲染控制技巧 20 2.3.1 3ds Max 和Lightscape的文件转换 20 2.3.3 Lightscape DOS 25 2.4 Photoshop<br>2.4.2 27 2.43<br>29 2.45 3dsMax 31 3 26 2.4.1 Photoshop 26 2.4.2 27 2.43 巧 27 2.4.4 后期玻璃特殊效果的制作 29 2.4.5 制作3ds Max所需要的线形 31第3章 室内  $33 \t31$   $34 \t31.1$   $34 \t31.2$  $31.2$  34  $31.3$   $31.3$   $31.4$ abs 32 36 321 36 322 37 3.3  $37 \quad 34 \quad 39 \quad 341 \quad 40 \quad 342$ 40 3.5 12 3.6 14 3.7 17 3.8 50 3.9 51 3.10 54 3.10.1 54 54 54  $3.102$  56 4 ——Lightscape 59 4.1  $\pm 60$  4.1.1  $60 \t 41.2 \t 63 \t 41.3 \t 64 \t 41.4 \t 65$ 4.1.5 68 4.2 69 4.2.1 69 4.2.2 递 69 4.3 后期处理 76 4.3.1 渲染通道图像 76 4.3.2 在Photoshop中调整图像 76第5章  $-$ Lightscape 83 5.1 84 5.1.1 CAD 84 5.1.2 作 84 5.2 渲染出图 94 5.2.1 布置灯光 94 5.2.2 在Lightscape中渲染 95 5.3 后期处 理 101 5.3.1 渲染通道图像 101 5.3.2 后期调整 102第6章 客厅和餐厅——Lightscape渲 109 6.1 110 6.1.1 CAD 3ds Max 110 6.1.2 110 6.2 渲染出图 126 6.2.1 布置灯光 126 6.2.2 导出模型 128 6.2.3 在Lightscape中渲 染 128 6.3 后期处理 139 6.3.1 渲染通道图像 139 6.3.2 后期调整 139第7章 酒吧— —Lightscape 149 7.1 150 7.1.1 AutoCAD 150 7.1.2 150 7.1.3 160 7.2 161 7.2.1 161 7.2.2 Lightscape 162 7.2.3 3ds Max 169 7.3 171 7.3.1 通道图像 171 7.3.2 在Photoshop中后期调整 171第8章 中式餐厅——Lightscape渲染 177 8.1 178 8.1.1 AutoCAD 178 8.1.2 178 8.2 189 8.2.1 189 8.2.2 Lightscape 190 8.3 196 8.3.1 196 8.3.2 Photoshop 196 9 VRay 203 9.1 VRay 染器概述 204 9.2 VRay渲染面板介绍 204 9.2.1 Frame buffer(VRay的帧缓存器) 204 9.2.2 Global switches and 206 9.2.3 Image sampler(Antianliansing) 206 9.2.4 Indirect illumination(GI) 208 9.2.5 Irradiance map 209 9.2.6 Light cache 211 9.2.7 Environment 212 9.2.8 rQMC Sampler 212 9.2.9 Color mapping 213 9.2.10 System 214 9.2.11 215 9.3 VRay 216 9.3.1 VRay 216 9.3.2 VRaySun VRaySky 219 9.3.3 3ds Max VrayShadow 221 9.4 VRay 222 9.4.1 VRayMtl(VRay ) 222 9.4.2 VRayLightMtl( ) 228 9.4.3 VRayMtlWrapper(VRay ) 228 9.4.4 VRayHDRI map(VRay HRDI贴图材质) 229 9.4.5 VRayEdgesTex(VRay边纹理贴图材质) 229 9.5 VRayPhysicalCamera(VRay ) 229 9.5.1 Basic parameters 230 9.5.2 Bokeh effects 231 9.5.3 Sampling 231 9.6 VRay1.5的毛发 231 9.6.1 Parameters 232 9.6.2 Maps 232 9.6.3 Viewport display 232 9.7 VRay1.5的置换修改器 232 9.7.1 Type 233

# <<3dsMax/Lightscape/V>>

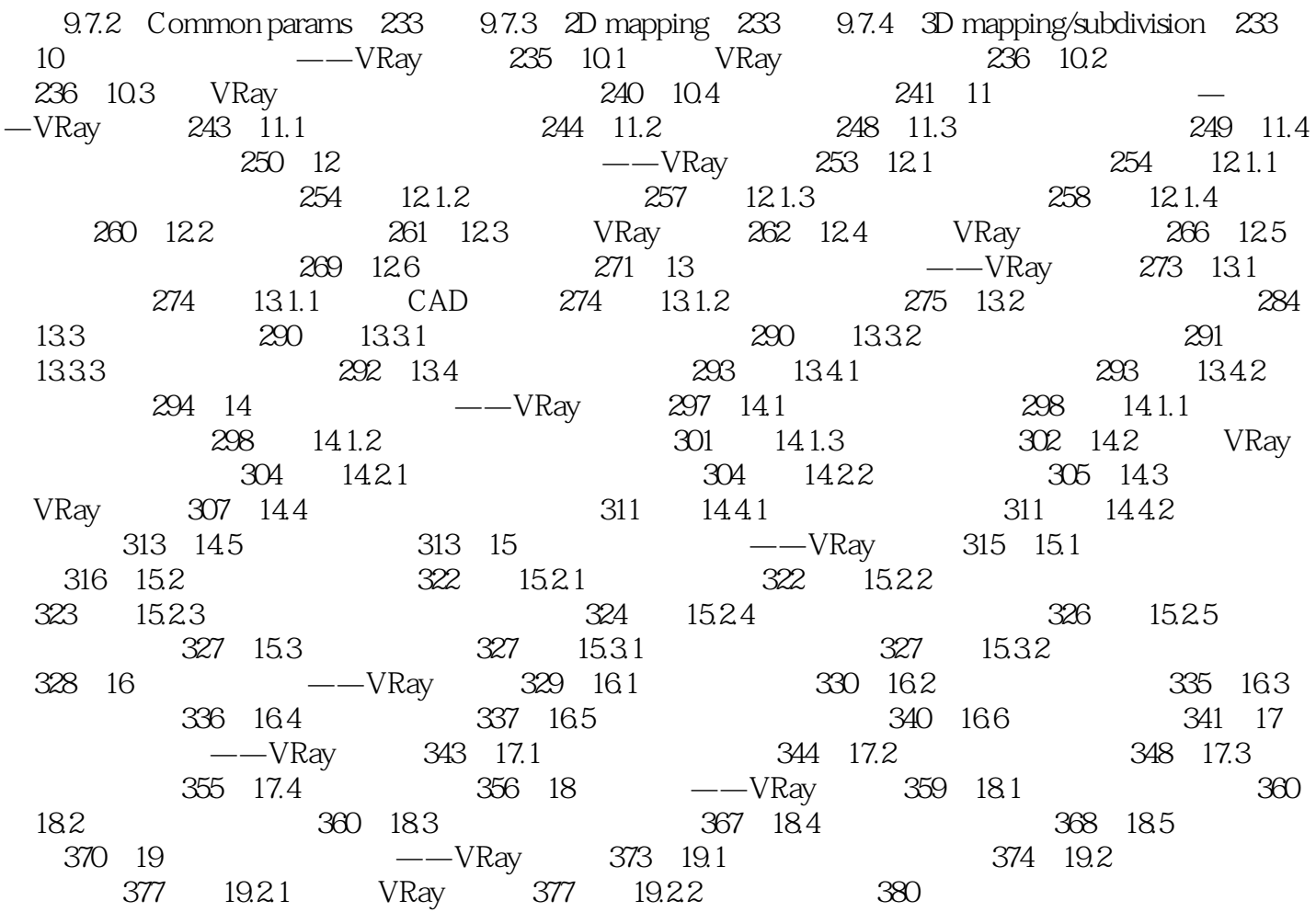

## <<3dsMax/Lightscape/V>>

3dsMax/Lightscape/Vray

# <<3dsMax/Lightscape/V>>

本站所提供下载的PDF图书仅提供预览和简介,请支持正版图书。

更多资源请访问:http://www.tushu007.com